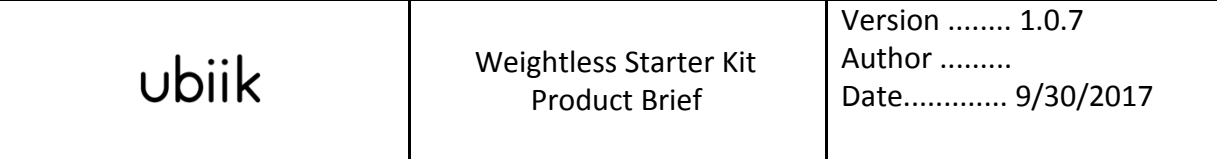

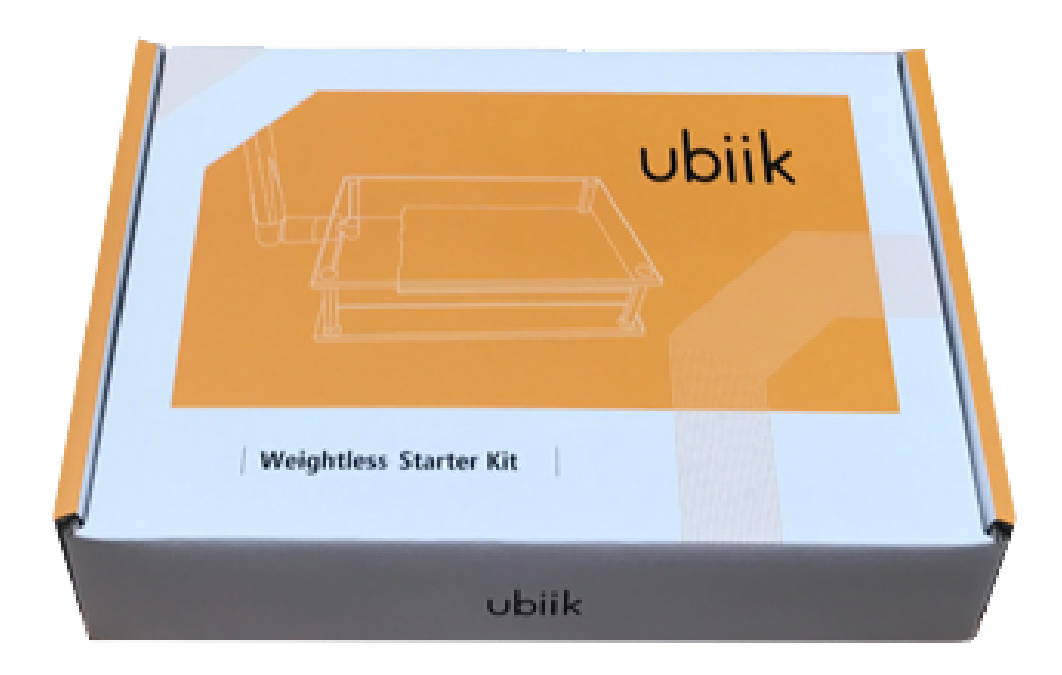

# **Weightless Starter Kit Product Brief**

**Weightless Starter Kit by Ubiik Inc.**

Models: Weightless Starter Kit 868MHz/915MHz

*A complete Weightless network in a box. The starter kit includes everything required to test a Weightless low power, wide area network and begin developing your end application.*

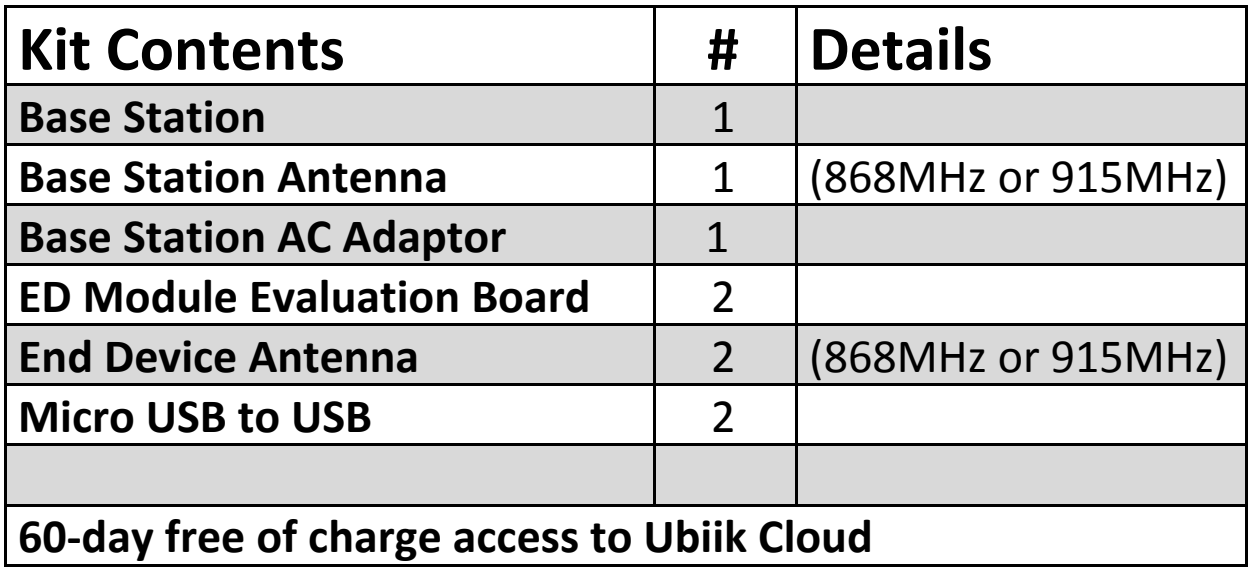

Image 1 - Weightless Starter Kit

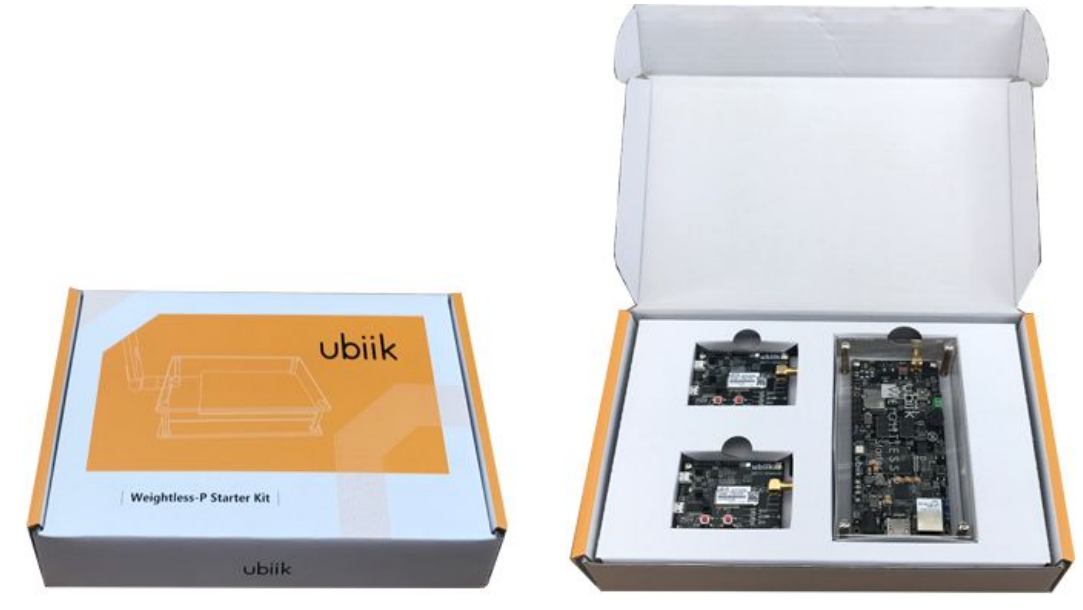

Image 2 - Weightless Starter Kit Hardware Contents

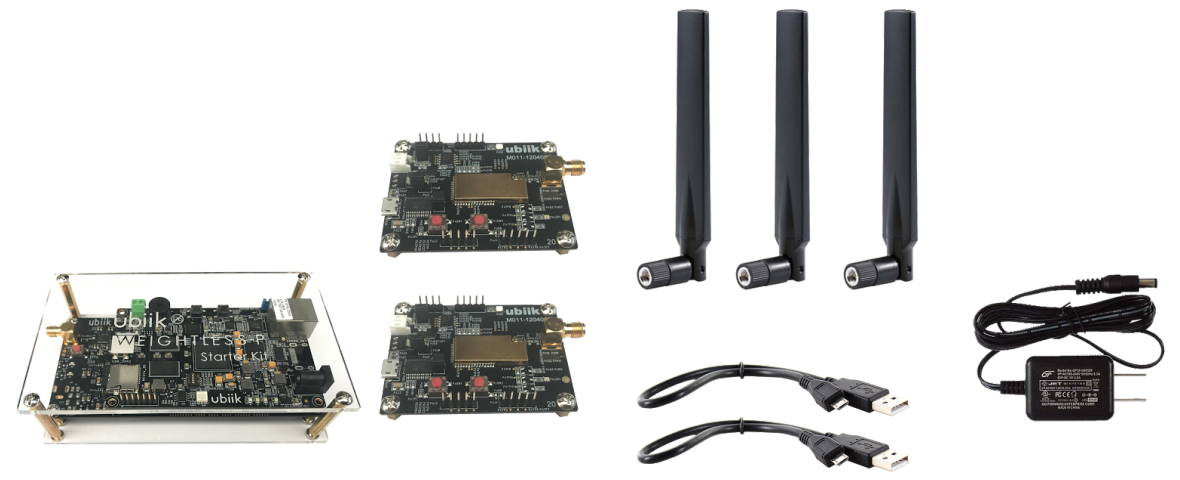

The Weightless Kit includes full step-by-step manual to power-on your base station, connect end-devices to the network, and begin running tests. Ubiik also provides downloadable testing tools.

#### **Ubiik Cloud**

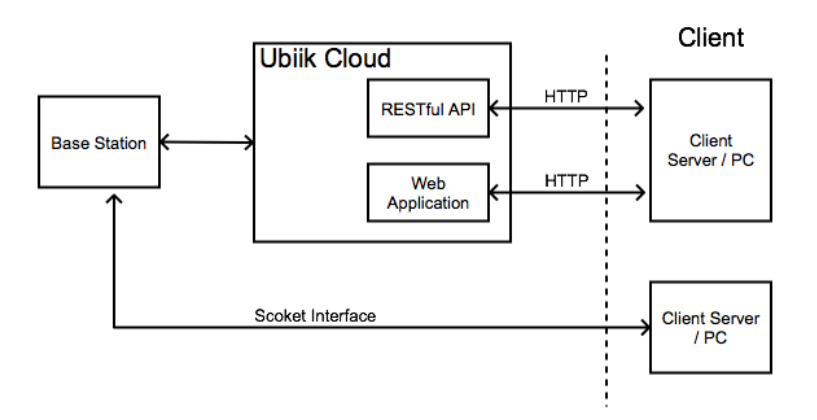

Each Weightless Starter Kit includes a FREE 60-day license for Ubiik cloud usage. From the dashboard you can view your Base Station and End Device(s) in the cloud.

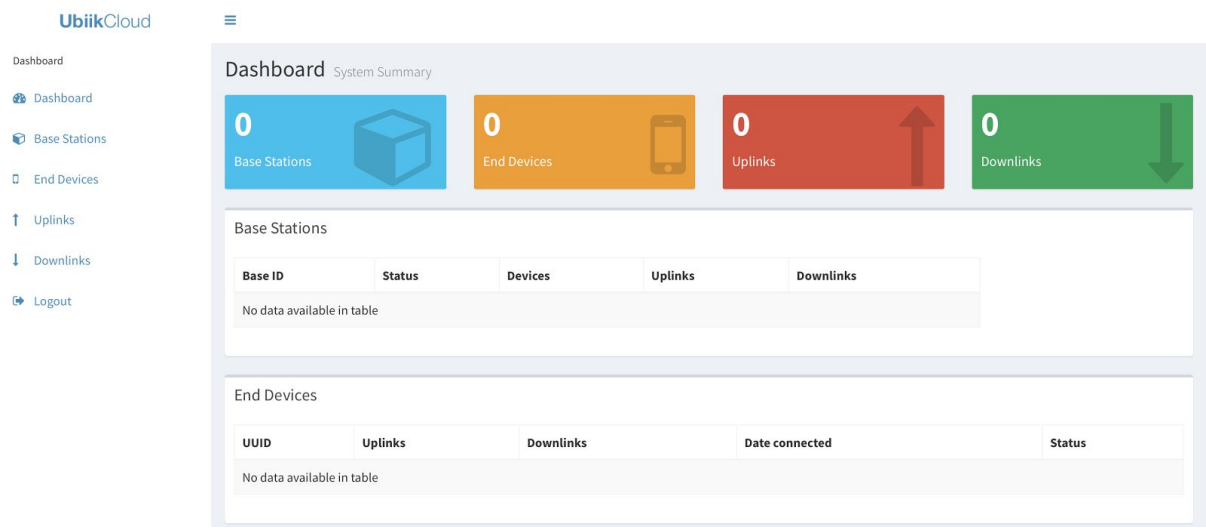

### See Uplink and Downlink traffic, which is sampled every 10 seconds.

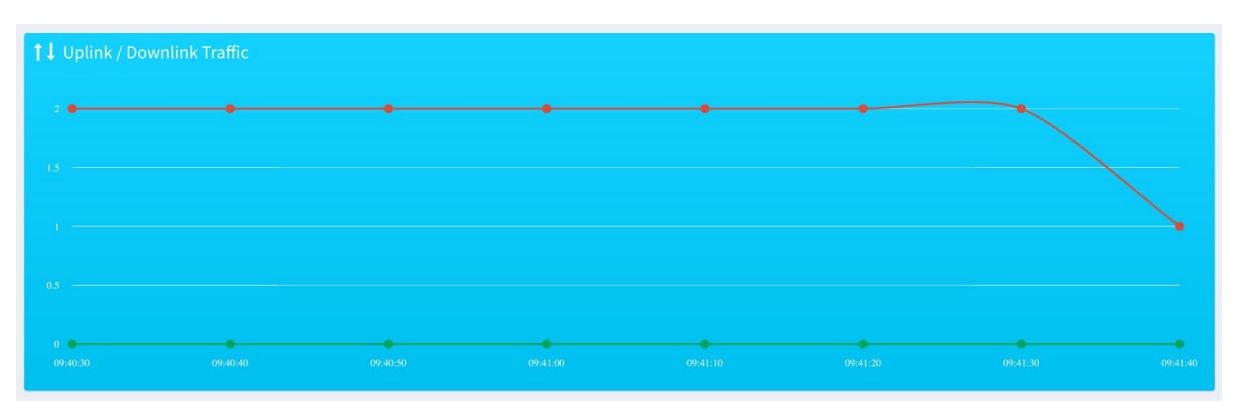

# Uplink History

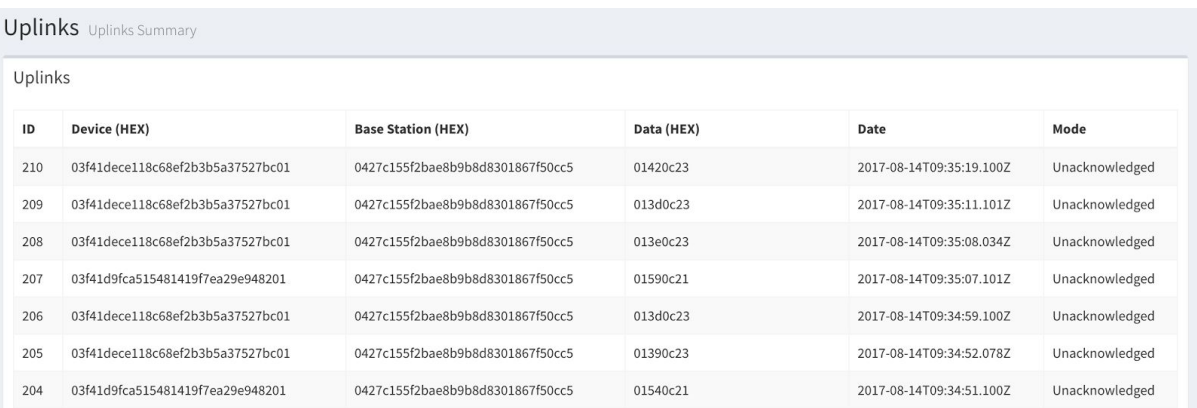

# Downlink History

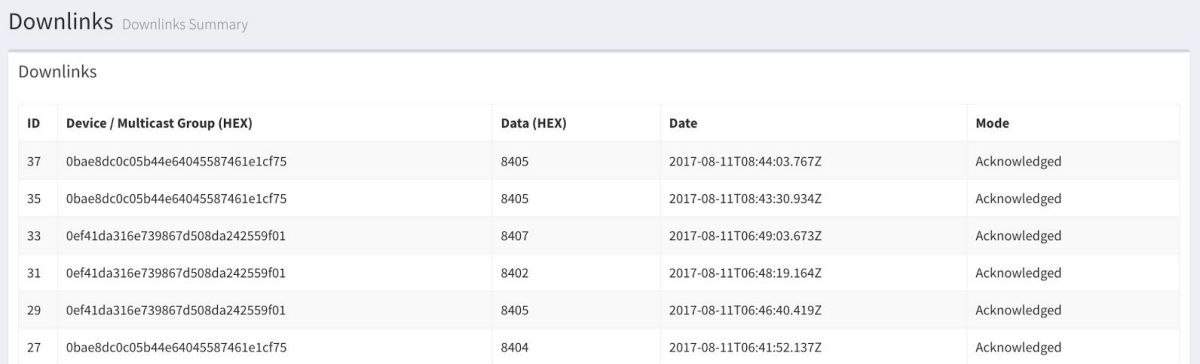

### Create Multicast Groups

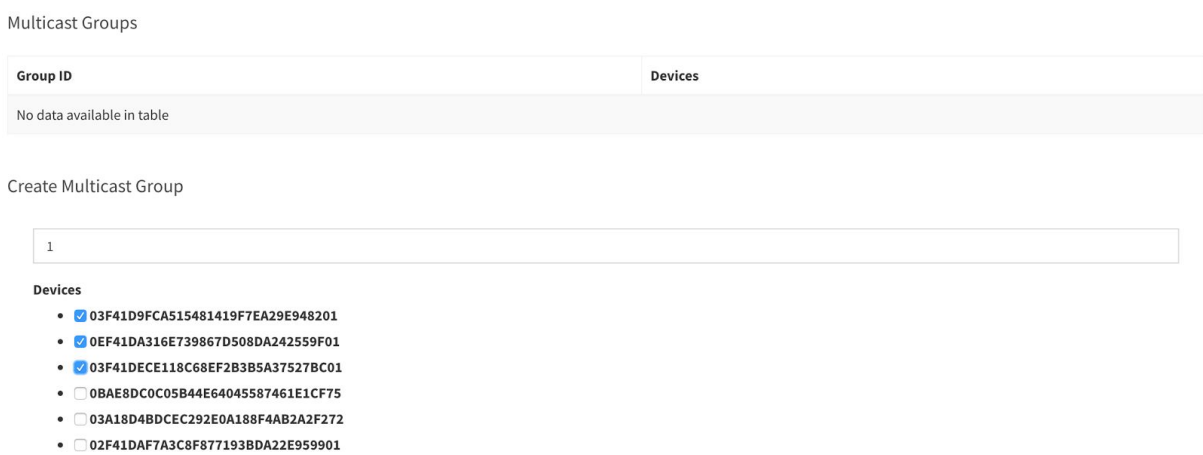

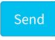

#### Send Firmware

Send Firmware (via Downlink)

Firmware file: Choose File firmware and many more Cloud features...

### **Config Tool**

If users wish to test without using internet connectivity, the Starter Kit can be used in offline mode with the Config Tool. The Config Tool is the program to connect your base station, view uplinks/downlinks, and send commands (basically implements all of the features of the Ubiik Cloud in an offline program.

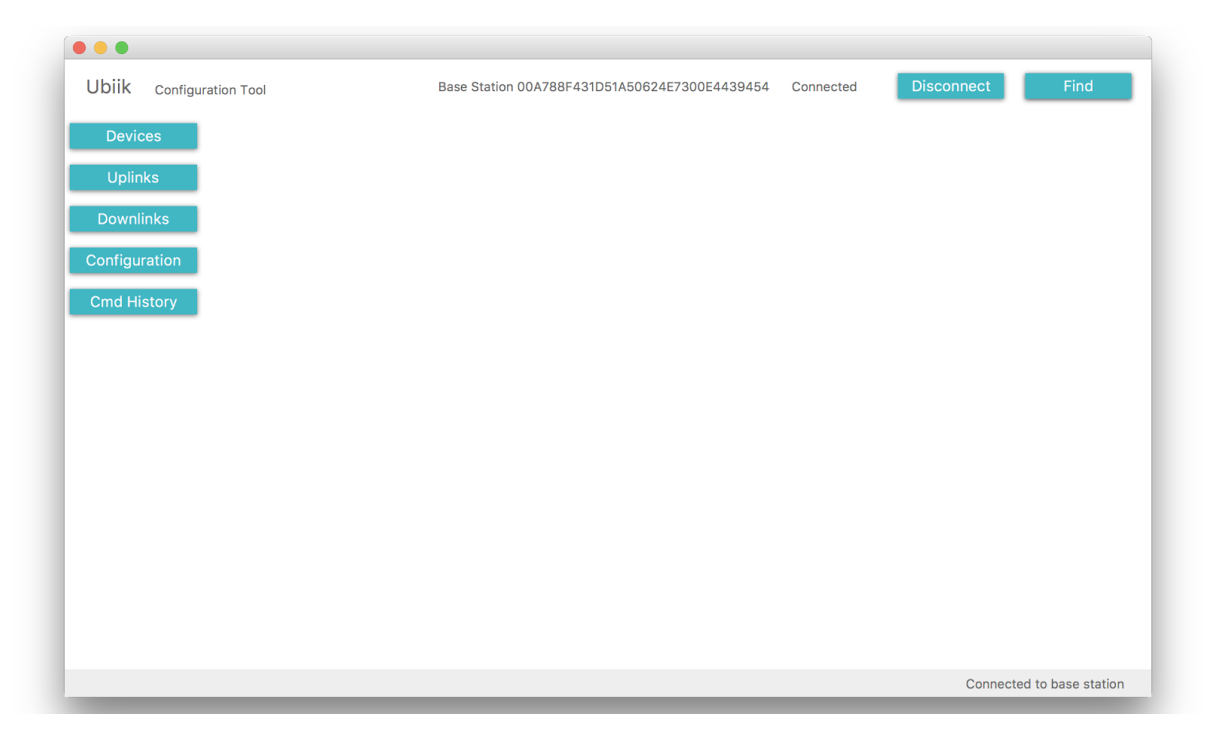

#### **EVB GUI (aka Lily GUI)**

Weightless End Device is accessible via UART and controlled by sending and receiving AT commands. Ubiik provides customers with an **End Device Module EVB GUI (Lily GUI)** that can be used as the command interface.

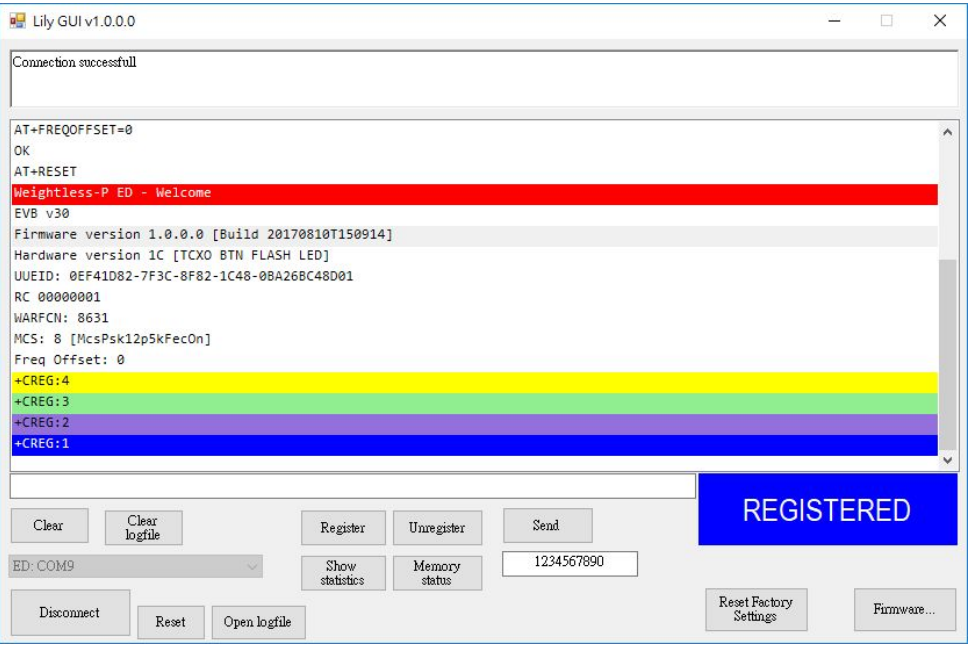

### **Arduino**

Upon request, there are manuals and Arduino sample source code to connect the End-Device EVB to an Arduino board. This allows users to connect any sensor of preference and send the sensor readings via Weightless back to the base station.

The manual specifically addresses connecting the following sensors...

- 1. PM2.5
- 2. Temperature
- 3. Humidity
- 4. GPS
- 5. LED

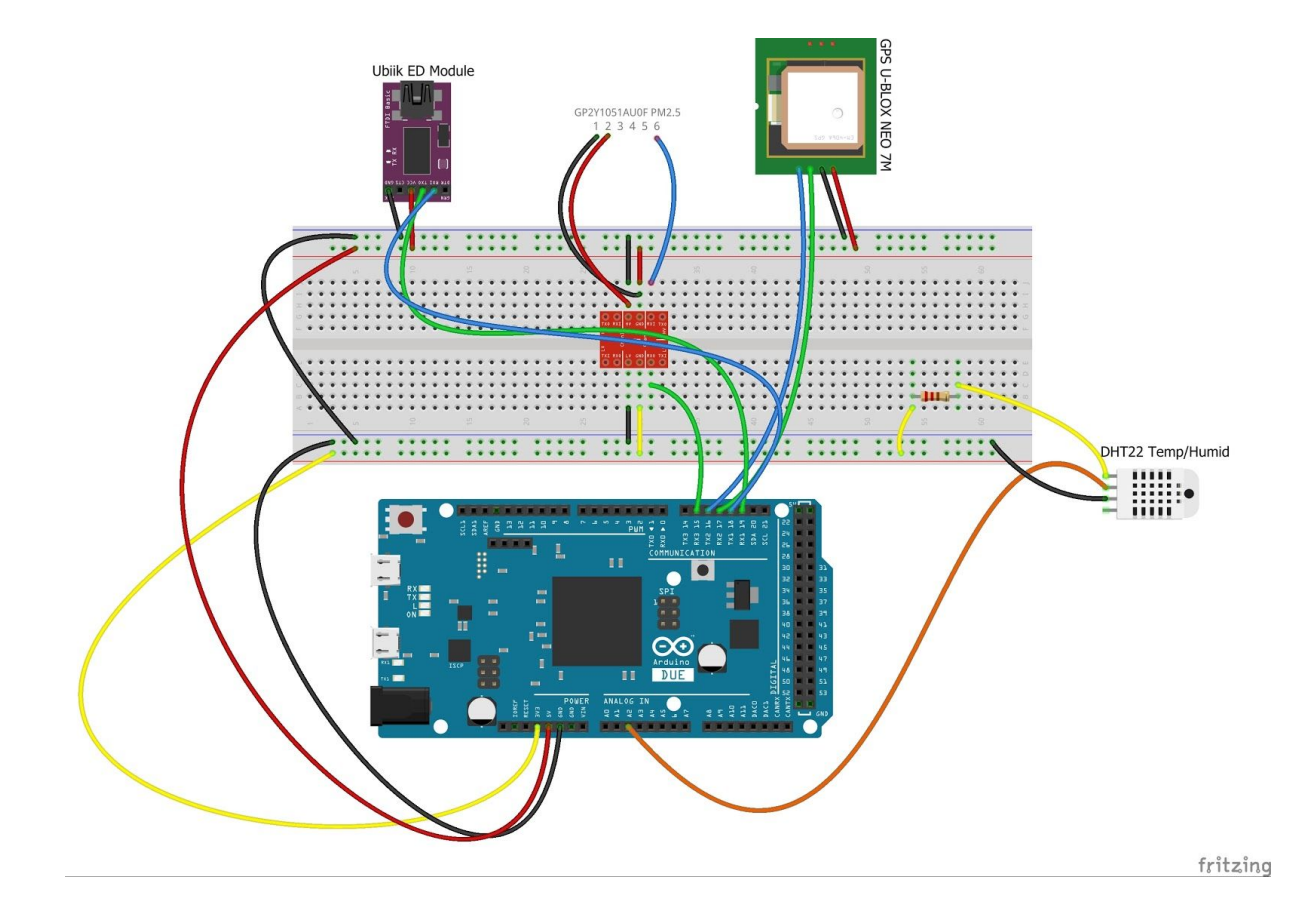

Base Station:

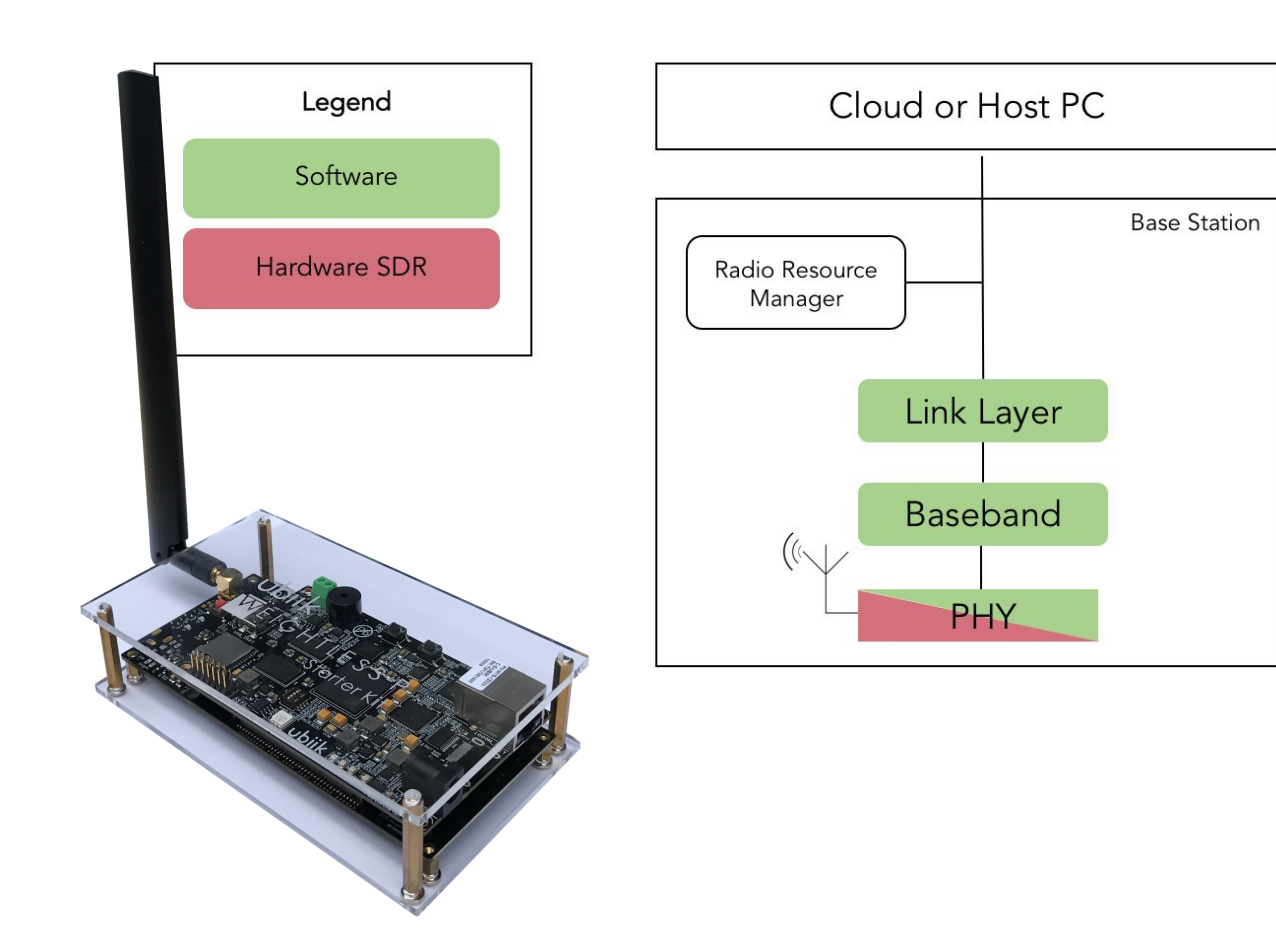

The Weightless Ignition Kit Base Station includes a full Weightless protocol stack and uses Software Defined Radio to create a low-power, long range network for large density, bi-directional wireless communication of data. The Base Station complies with the open, license-free Weightless protocol specifications.

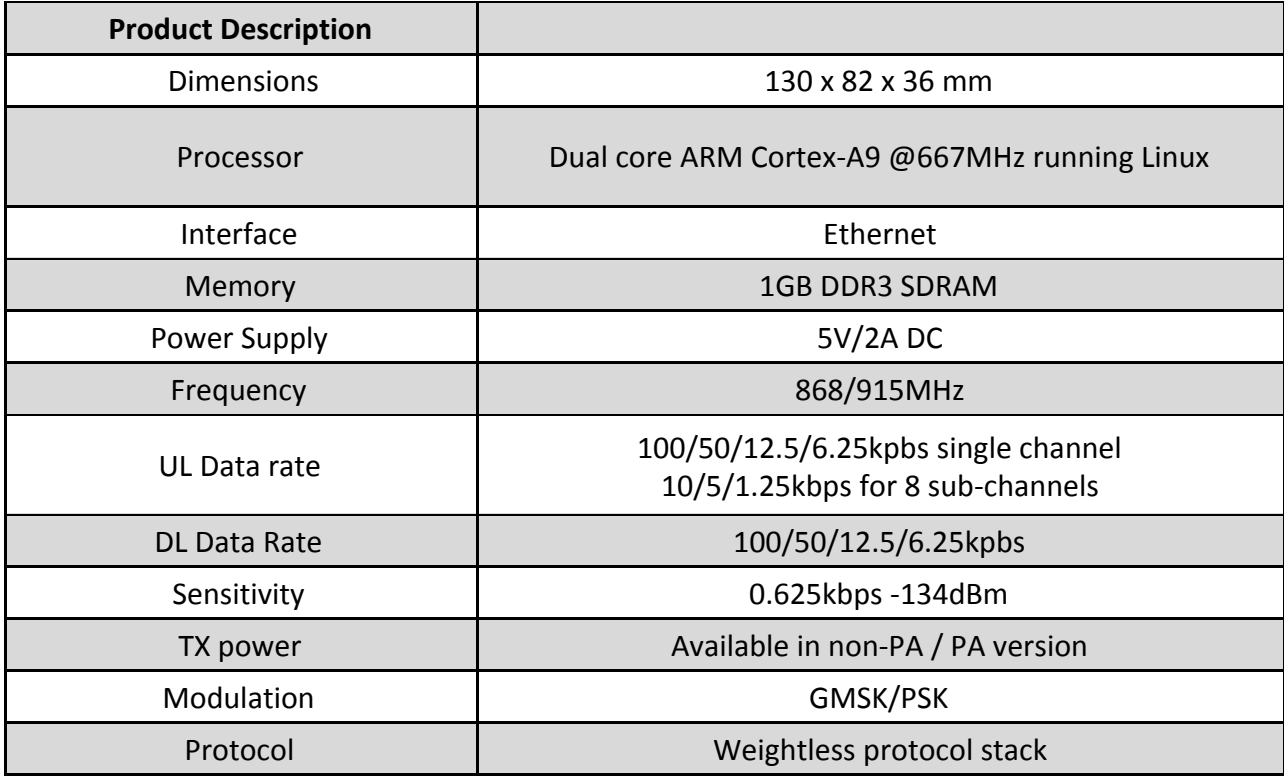

# **End-Device Module Eval Board**

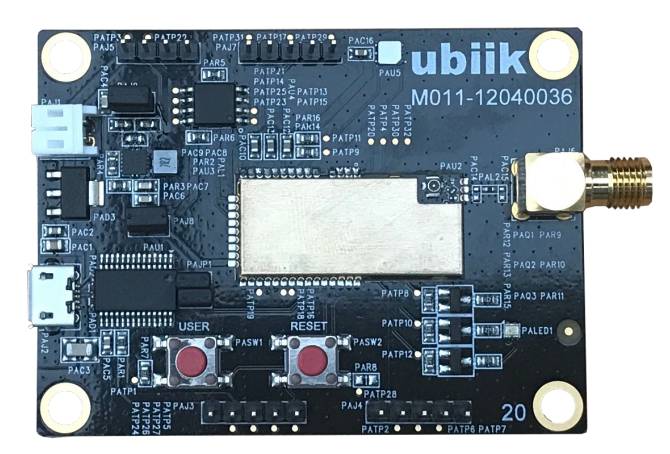

The evaluation board has Weightless End Device Module and a USB to serial bridge as well as voltage regulation circuitry. Furthermore it hosts a reset switch, a bootloader switch, 2 buttons, and 1 LED. All of are connected to the I/Os of the module as described later in this document.

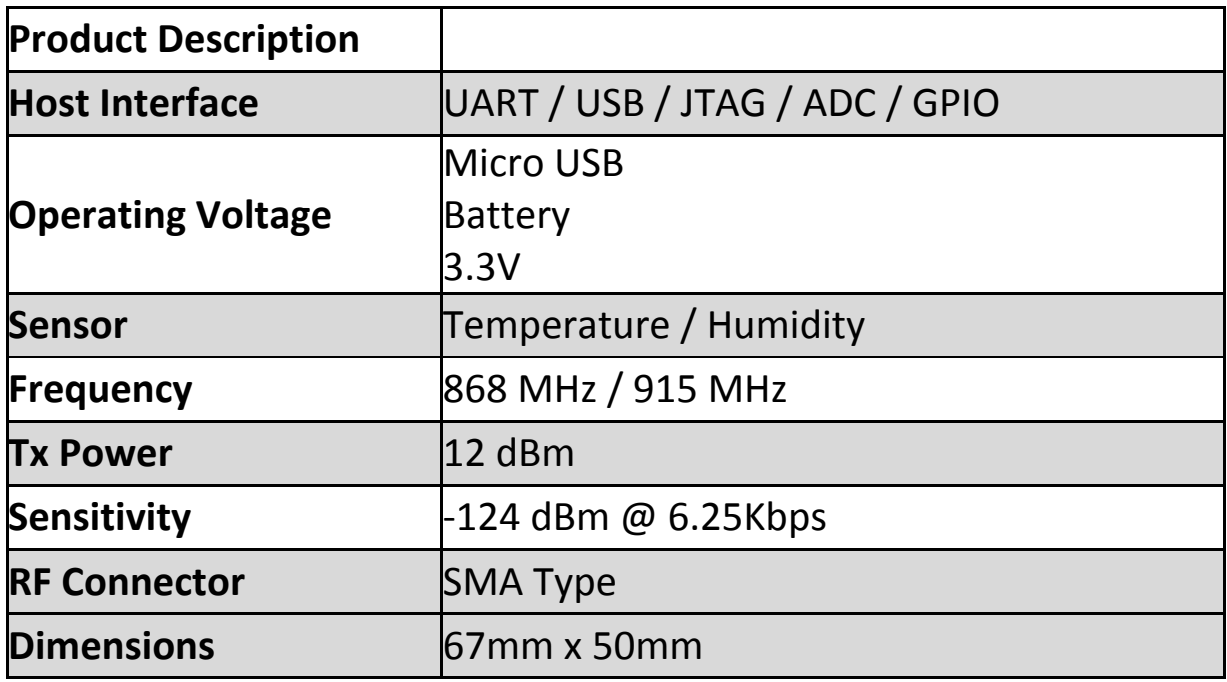

# **End-Device Module Eval Board**

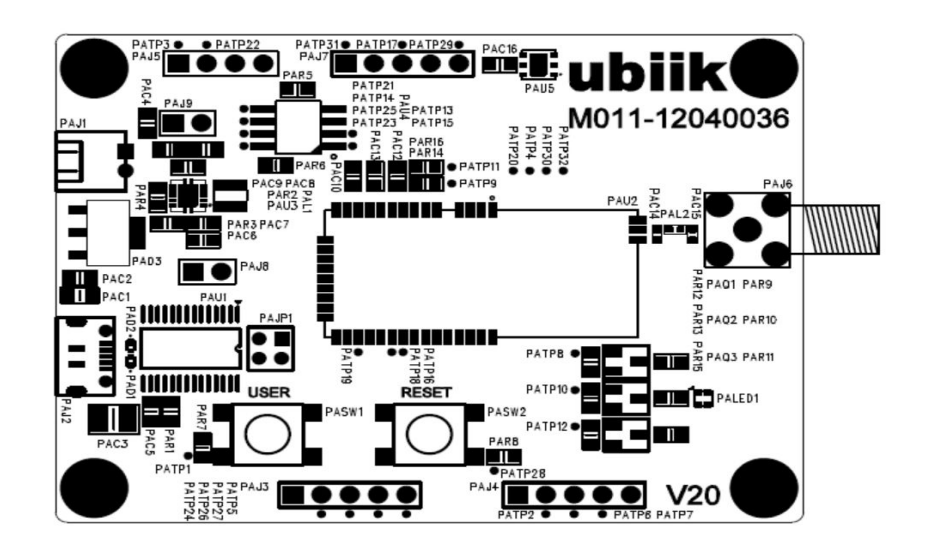

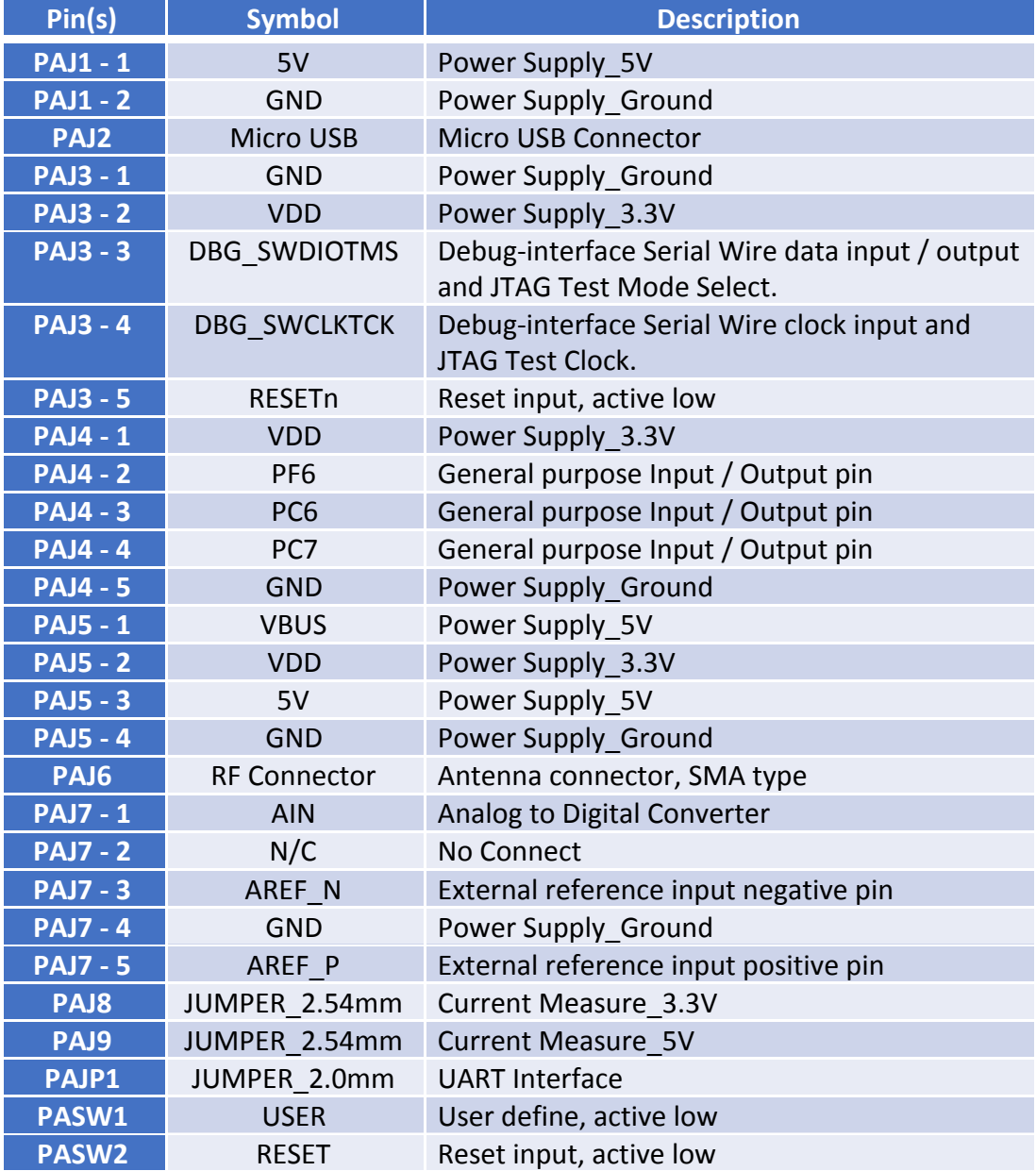

#### TO OUR VALUED CUSTOMERS AND PARTNERS

It is our intention to provide our valued customers with the best documentation possible to ensure successful use of your Ubiik products. We will strive to improve publications to better suit your needs. Our publications will be refined and enhanced as new volumes and updates are introduced. If you have any questions or comments regarding this publication, please contact the Marketing Communications Department via E-mail at info@ubiik.com. We welcome your feedback. For more information, please visit our website [www.ubiik.com](http://www.ubiik.com/)